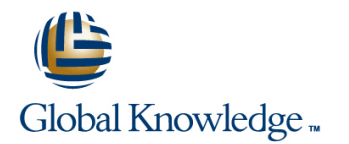

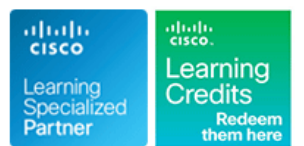

# **Installer et configurer les équipements Cisco BE6000**

## **Durée: 3 Jours Réf de cours: BE6000 Version: 9**

### Résumé:

Cette formation est un mixte de travaux pratiques, de démonstrations et de présentations autour de la solution de collaboration Cisco BE6000 V9 (Business Edition).

## Public visé:

Cette formation s'adresse aux Ingénieurs Avant-Vente, architectes et intégrateurs réseaux en charge de la solution BE6000.

### Objectifs:

- **Appréhender les concepts clés et les outils concepts de la cisco Jabber** Cisco Jabber
- **Pré-installer la virtualisation UC sur UCS**
- **E** Cisco Unified Communications Manager VCS Vidéo Communications Server
- 
- 
- 
- 
- 
- **Cisco Unity Connection** Cisco Attendant Console
- Cisco UnifiedManager IM <br>■ Unified Contact Center Express

### Pré-requis:

Avoir suivi les cours CIPT1 et CIPT2 ou posséder les connaissances équivalentes.

## Contenu:

- 
- 
- 
- 

- 
- Configure ISRG2 for video conferencing ELM Enterprise license manager **Unified Contact Center Express**
- Sample config (PSTN CUBE) Present RTMT log/trace

### **Virtualization UC on UCS - Pre-installation Cisco Unity Connection Instally and Initial setup**

- 
- OVA, what is pre-loaded (install still integrated and unified messaging Incoming voice calls
- 
- 

### **Cisco Prime Provisioning Manager** Messaging

### **Introduction Cisco Unified Communications Manager VCS Video Communications Server** line **(CUCM)** line in the control of  $\mathbf{C}$  line in the control of  $\mathbf{C}$  line in the control of  $\mathbf{C}$  line in the control of  $\mathbf{C}$  line in the control of  $\mathbf{C}$  line in the control of  $\mathbf{C}$  line in the cont

- **Architecture: Key Concepts ; Tools Initial configuration. steps: IP address, BIZB (Expressway)** activation ... Dial Plan
	-
- $\blacksquare$  BE 6000 Support Community  $\blacksquare$  User and device profiles: adding phones, **BE 6000 Playbook and Program in a Box fax, CSS, partitions, route plan, digit Hunt group refresh Quick Pricing Tool/ CCW** manipulation manipulation **Native queuing (new in 9.0)** Native queuing (new in 9.0)
- **Advanced telephony features : Extension Gateway Refresh <b>Refresh** mobility, BLF with pickup, Single Number **Cisco Unified Attendant Console** line Reach line Reach line Reach line Reach line Reach line Reach line Reach line Reach line Reach line Reach
- DSP Calculator HA options on BE 6000
	-
	-

- VMware ESXi Hypervisor 5 Present Unity Connection (voicemail, CUP integration required) security, functionalities) **Development Containers** Outbound campaigns
- Generating Licenses **Configure Unity Connection** ; user Connection **Example 2** Email management UCM installation and the mailbox mailbox web voice call back
	- Microsoft exchange Lab Unified Reporting
	- $\blacksquare$  Unified Inbox configuration
	- Visual voicemail
	- **Distribution list**
	- Speech to text
	- **Auto attendant Voice recognition**

### **Cisco Unified Presence**

- **Present Unified Presence**
- CUP initial set up and configuration Intra domain federation (with MOC)

### **Cisco Jabber**

- **Present Cisco Jabber for PC, MAC,** Mobile, Tablet
- **Present Cisco Jabber SDK and useful** URLs
- **Install Cisco Jabber on desktop**
- Cisco Jabber IM (IPhone/Android....)
- Present UPM self-care portal

### **Mobility**

- **Present unified mobility: SNR, Extension** mobility, WiFi, dual mode, remote worker, DVO, etc.
- Design consideration for WiFi devices : video.
- **Phone VPN**

## Autre(s) Information(s):

Support de cours remis aux participants

- Interop (H323 SIP)
- 

## **BE6000 DOC Wiki Hunt groups ; Native queuing Hunt groups integration Hunt groups ; Native queuing**

- 
- 

- **Present UCCX value bundles**
- 
- $\blacksquare$  Configure resources and install desktop
- 
- 
- 
- 
- 
- 

## Plus d'informations:

Pour plus de renseignements ou pour vous inscrire, merci de nous contacter au 01 78 15 34 00

info@globalknowledge.fr

[www.globalknowledge.fr](http://www.globalknowledge.fr)

100, avenue Albert 1er - 92500 RUEIL-MALMAISON